# Do this task listening<sup>3</sup> the audio Nº 8

## Listening

- 7 10.2.2 10.2.3 10.2.7 C Listen to two people talking about the human brain. For questions 1-5, choose the correct answer (A, B or C).
  - 1 Where is Max learning Spanish?
    - A at home
    - B at his school
    - C at a language school
  - 2 Tina says that learning a new language
    - A is quicker when you are older.
    - B is easier when you are younger.
    - C takes the same time at any age.

- Tina says that she
  - A can never decide what to do.
  - B wants to be able to focus more.
  - C likes to communicate on social media.
- 4 Soldiers who were taught new languages
  - A were less likely to get lost.
  - B had a larger hippocampus.
  - C were more physically active.
- 5 Research has shown that speaking more than one language
  - A helps people find jobs more easily.
  - B makes people feel younger.
  - C helps the brain work better.

#### Vocabulary & Reading

1 a) 10.5.2 Read the 'intelligences' below and match them to what they refer to. Tell your partner.

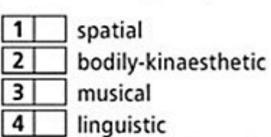

5

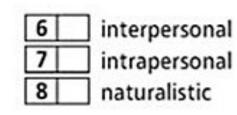

logical-mathematical

- a seeing relationships between symbols and actions
- b communicating well and being good with languages
- c understanding the emotions and needs of others
- d visualising space in the mind
- e singing, playing or composing music
- f understanding the natural world
- g using your body to solve problems or create something
- h understanding your own emotions and needs

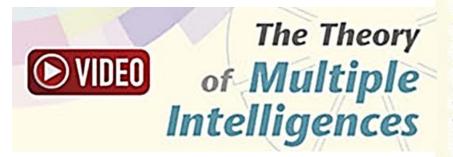

### DO THE TASK BY THE AUDIO №9

How smart are you? To answer that question as realistically as possible, you might try to find out your IQ. For many years, IQ (intelligence quotient) has been used to rate intelligence. You take a series of tests and receive a number – your IQ. The higher the number, the higher your IQ. Shakira has an IQ of 140, which almost makes her genius. Bill Gates' IQ is said to be between 160 and 170 – easily a genius. 1 According to this system, intelligence is easy to quantify, but one theory suggests that calculating intelligence is a lot more complicated. It is Howard Gardner's theory of multiple intelligences.

Gardner's theory first appeared in 1983 in his book, Frames of Mind: The Theory of Multiple Intelligences. The theory proposes that there is not just one 'intelligence', but eight or more 'intelligences' that we all have to a greater or lesser extent. 2 Gardner says, "Everything that we do involves the brain and so it's to be expected that different kinds of activities involve different brain areas—how could it not be the case?"

#### 10.3.2 Answer the questions.

3

- 1 Why is Gardner's theory important for schools?
- 2 Which type of intelligence do you think best describes you? Why?
- 3 THINK! Do you agree with Gardner's theory? Why/Why not?